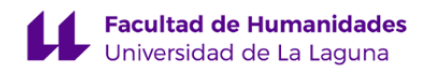

# **Facultad de Bellas Artes Grado en Diseño**

# **GUÍA DOCENTE DE LA ASIGNATURA :**

**Diseño Web (2022 - 2023)**

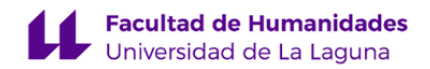

#### **1. Datos descriptivos de la asignatura**

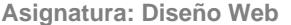

**Asignatura: Diseño Web Código: 199473103**

- Centro: **Facultad de Bellas Artes**
- Lugar de impartición: **Facultad de Bellas Artes**
- Titulación: **Grado en Diseño**
- Plan de Estudios: **G047 (Publicado en 2012-04-13)**
- Rama de conocimiento: **Artes y Humanidades**
- Itinerario / Intensificación:
- Departamento/s:
	- **[Ingeniería Informática y de Sistemas](https://www.ull.es/departamentos/ingenieria-informatica-sistemas)**
- Área/s de conocimiento:
	- **Arquitectura y Tecnología de Computadores**

#### **Ingeniería de Sistemas y Automática**

- Curso: **3**
- Carácter: **Obligatoria**
- Duración: **Primer cuatrimestre**
- Créditos ECTS: **6,0**
- Modalidad de impartición: **Presencial**
- Horario: **[Enlace al horario](https://www.ull.es/grados/diseno/informacion-academica/horarios-y-calendario-examenes/)**
- Dirección web de la asignatura: **<http://www.campusvirtual.ull.es>**
- Idioma: **Castellano**

# **2. Requisitos para cursar la asignatura**

#### **3. Profesorado que imparte la asignatura**

**Profesor/a Coordinador/a: [JOSE LUIS SANCHEZ DE LA ROSA](http://www.ull.es/apps/guias/guias/view_teacher_niu/951/jsanrosa/)**

#### - Grupo: **PA101 y PA102**

#### **General**

- Nombre: **JOSE LUIS**
- Apellido: **SANCHEZ DE LA ROSA**
- Departamento: **Ingeniería Informática y de Sistemas**
- Área de conocimiento: **Ingeniería de Sistemas y Automática**

#### **Contacto**

- Teléfono 1: **922845043**
- Teléfono 2:
- Correo electrónico: **jsanrosa@ull.es**
- Correo alternativo:
- Web: **<https://sites.google.com/ull.edu.es/joseluissanchezdelarosa/pagina-principal>**

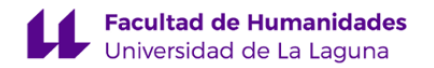

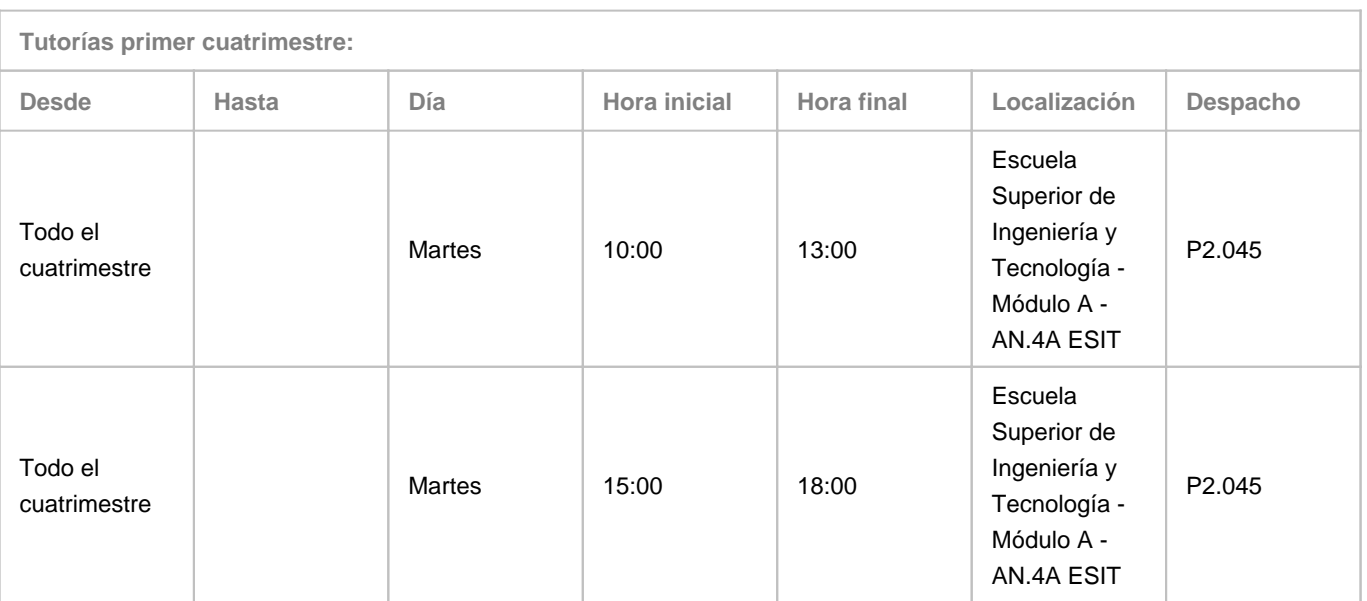

Observaciones: Las tutorías serán presenciales pero se podrán llevar a cabo de forma no presencial en aquellas asignaturas que imparto totalmente online. En ambos casos el alumno enviará un correo al profesor que creará un evento en el calendar que aparecerá tanto en el calendario del profesor como del alumno y que permitirá una mejor gestión de las citas de tutorías. Cualquier incidencia en las tutorías será comunicada a través de la página:

https://sites.google.com/ull.edu.es/joseluissanchezdelarosa/pagina-principal/incidencias y en el campus virtual de las asignaturas que se estén impartiendo en ese momento.

**Tutorías segundo cuatrimestre:**

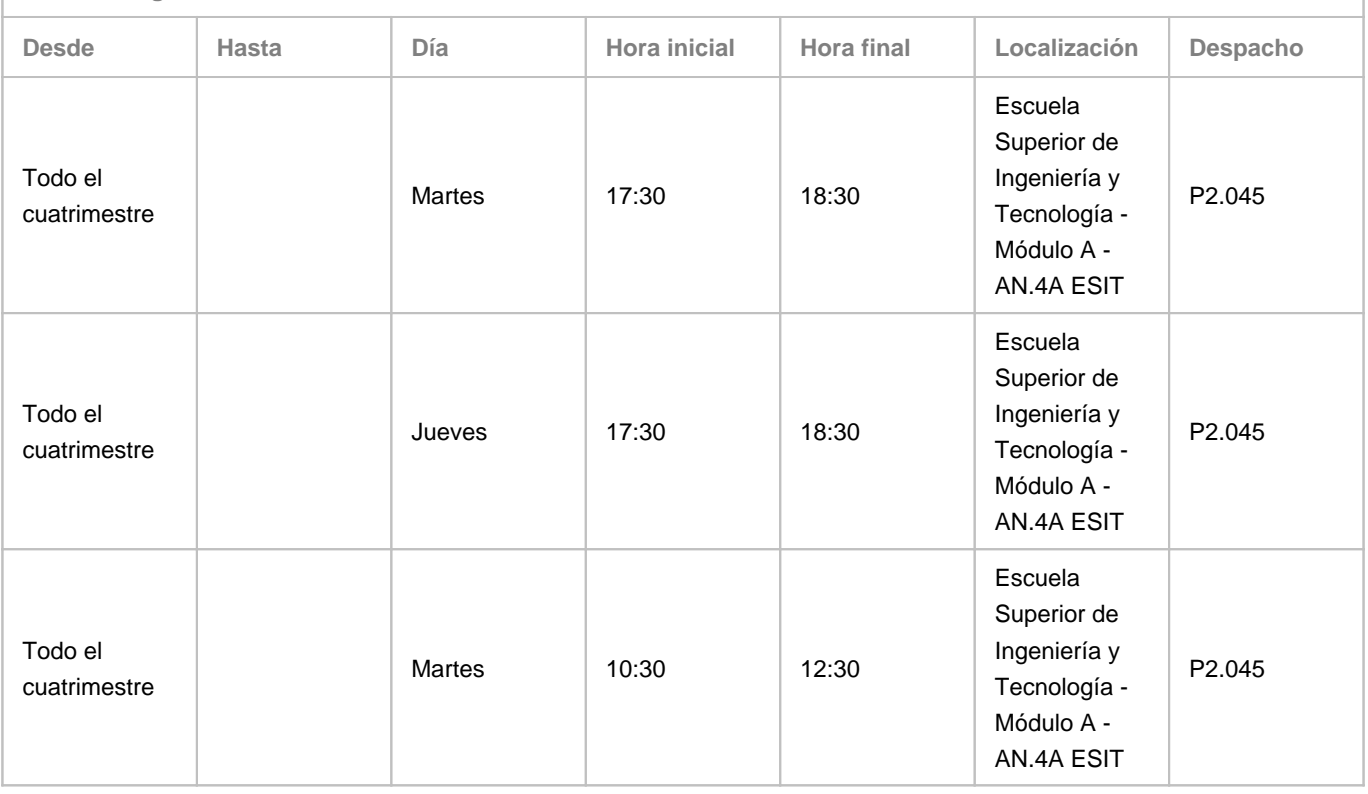

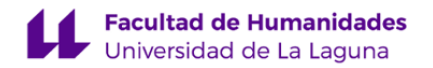

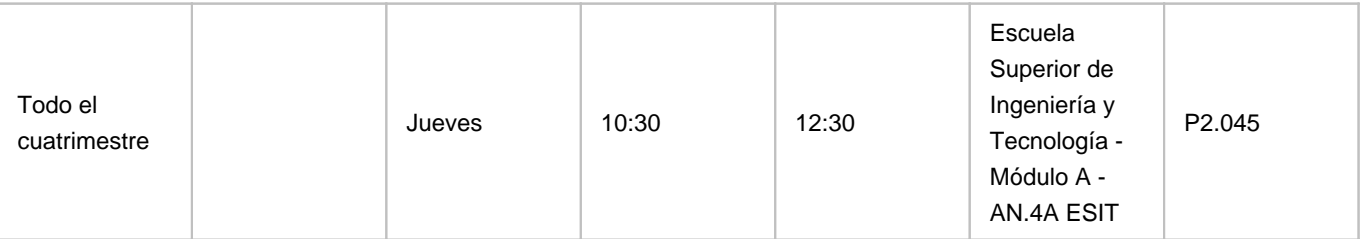

Observaciones: Una vez terminado el periodo lectivo del segundo cuatrimestre y hasta el inicio del curso escolar siguiente el horario de las tutorías será Martes y Jueves de 10:00 a 13:00 Las tutorías serán presenciales pero se podrán llevar a cabo de forma no presencial en aquellas asignaturas que imparto totalmente online. En ambos casos el alumno enviará un correo al profesor que creará un evento en el calendar que aparecerá tanto en el calendario del profesor como del alumno y que permitirá una mejor gestión de las citas de tutorías. Cualquier incidencia en las tutorías será comunicada a través de la página: https://sites.google.com/ull.edu.es/joseluissanchezdelarosa/pagina-principal/incidencias y en el campus virtual de las asignaturas que se estén impartiendo en ese momento.

# **Profesor/a: [EVELIO JOSE GONZALEZ GONZALEZ](http://www.ull.es/apps/guias/guias/view_teacher_niu/951/ejgonzal/)**

# - Grupo: **Grupo 1 (PE101)**

# **General**

- Nombre: **EVELIO JOSE**
- Apellido: **GONZALEZ GONZALEZ**
- Departamento: **Ingeniería Informática y de Sistemas**
- Área de conocimiento: **Ingeniería de Sistemas y Automática**

#### **Contacto**

- Teléfono 1: **922845294**
- Teléfono 2:
- Correo electrónico: **ejgonzal@ull.es**
- Correo alternativo:
- Web: **<http://www.campusvirtual.ull.es>**

**Tutorías primer cuatrimestre:**

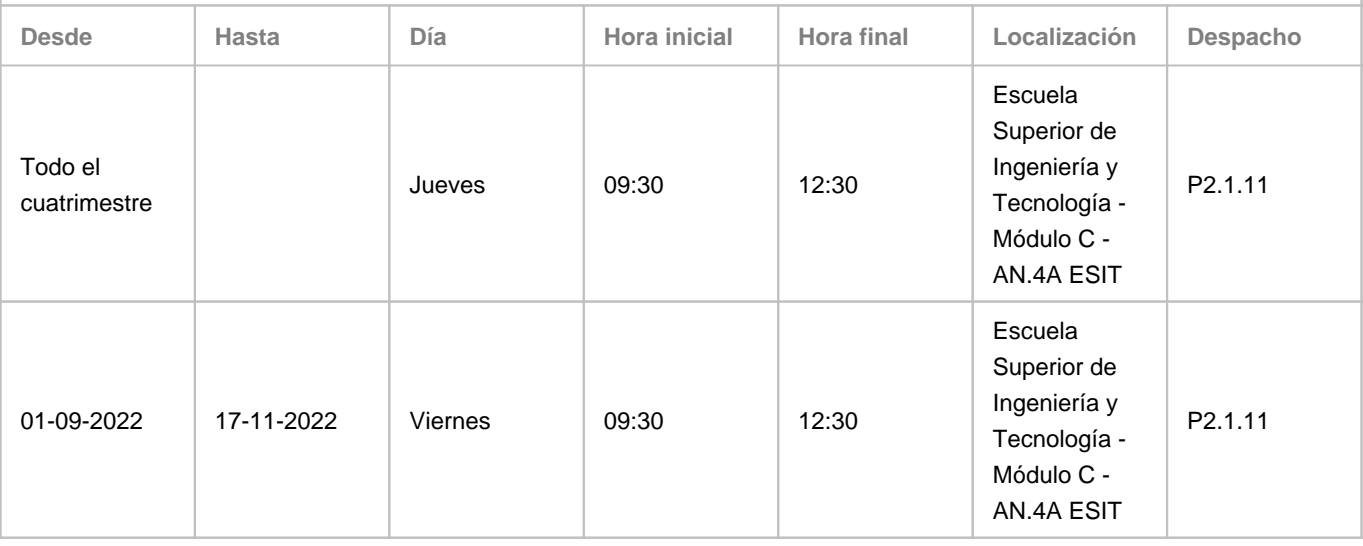

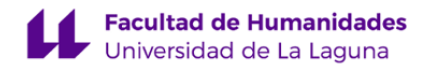

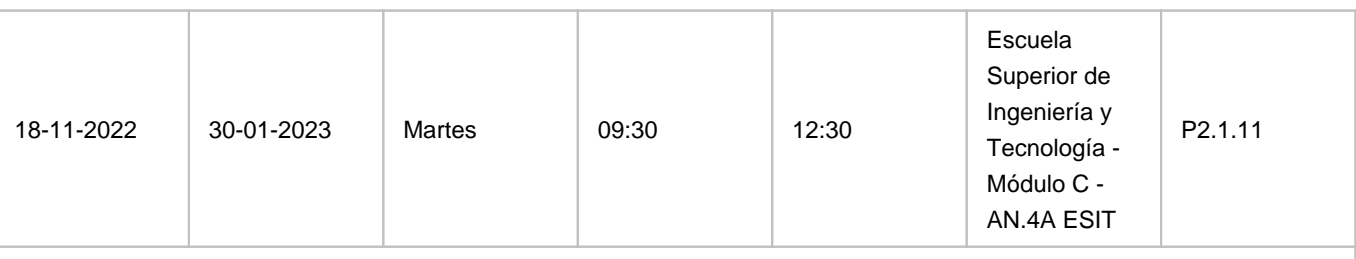

Observaciones: Despacho P1.1.1. Módulo C, Edificio de la ESIT. Pendiente de asignación temporal de la docencia en algunas asignaturas/nuevas titulaciones, por lo que este horario es tentativo y sujeto a modificaciones en caso de colisión con docencia. Cualquier incidencia y la información más actualizada podrá consultarse en

https://sites.google.com/a/isaatc.ull.es/tutorias-evelio/ Las fechas de intercambio de viernes a martes podrá ser modificada por necesidades docentes.

**Tutorías segundo cuatrimestre:**

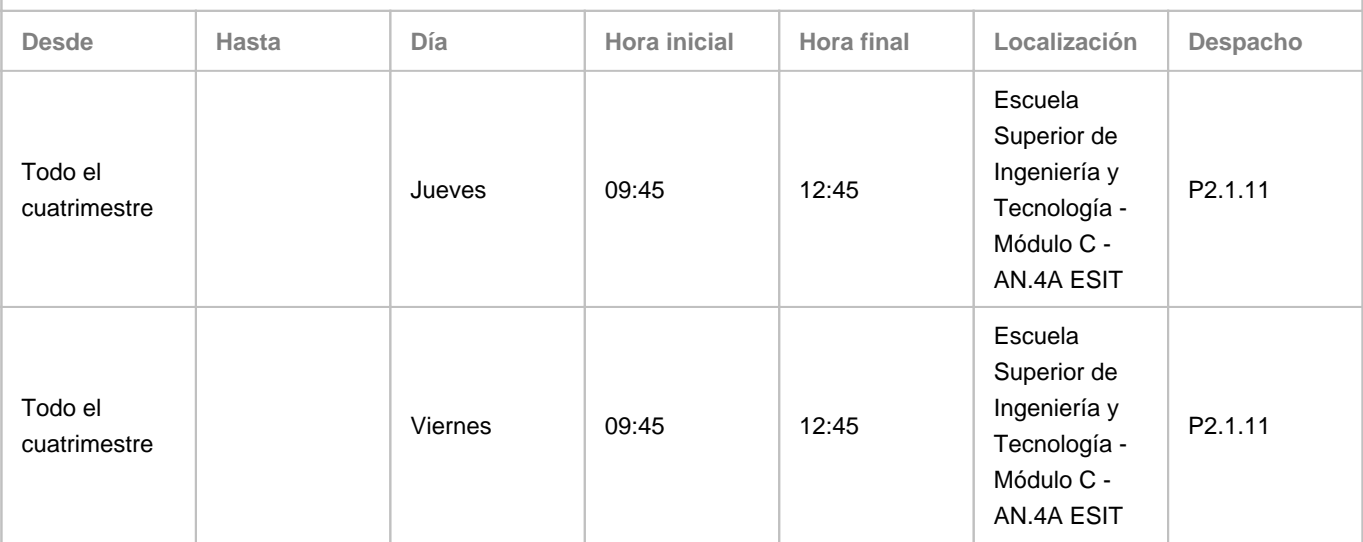

Observaciones: Pendiente de asignación temporal de la docencia en algunas asignaturas/nuevas titulaciones, por lo que este horario es tentativo y sujeto a modificaciones en caso de colisión con docencia. Cualquier incidencia y la información más actualizada podrá consultarse en https://sites.google.com/a/isaatc.ull.es/tutorias-evelio/

# **Profesor/a: [CARINA SOLEDAD GONZALEZ GONZALEZ](http://www.ull.es/apps/guias/guias/view_teacher_niu/951/cjgonza/)**

- Grupo: **Grupo 1 y Grupo 2 ( (PE101 y PE102))**

# **General**

- Nombre: **CARINA SOLEDAD**
- Apellido: **GONZALEZ GONZALEZ**
- Departamento: **Ingeniería Informática y de Sistemas**
- Área de conocimiento: **Arquitectura y Tecnología de Computadores**

# **Contacto**

- Teléfono 1: **922318284**
- Teléfono 2:
- Correo electrónico: **cjgonza@ull.es**
- Correo alternativo: **carina.gonzalez@ull.edu.es**
- Web: **<https://carinagonzalez.es>**

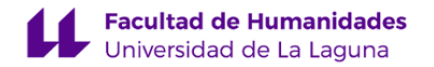

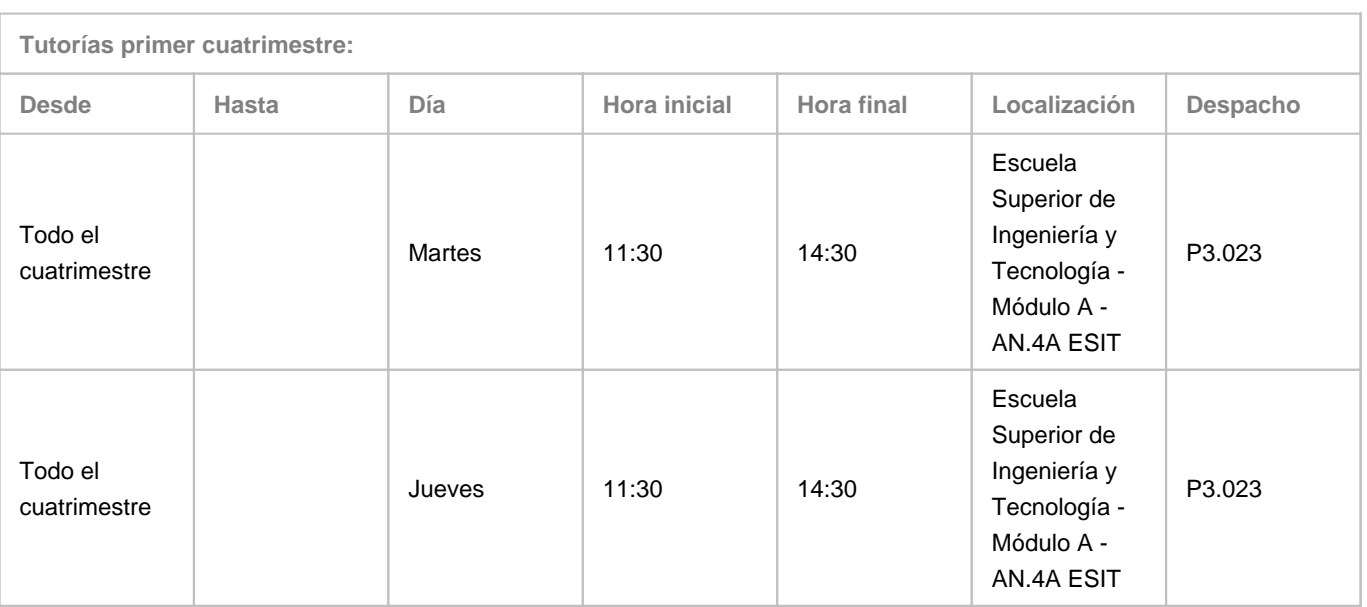

Observaciones: El despacho puede cambiar debido a la mudanza inminente del profesorado de la ESIT y se podrán concertar citas presenciales y por videoconferencia.. El horario de tutorías es orientativo. Se recomienda concertar cita previa vía email a cjgonza@ull.edu.es- Las posibles variaciones se podrán consultar en el aula virtual de la asignatura.

**Tutorías segundo cuatrimestre:**

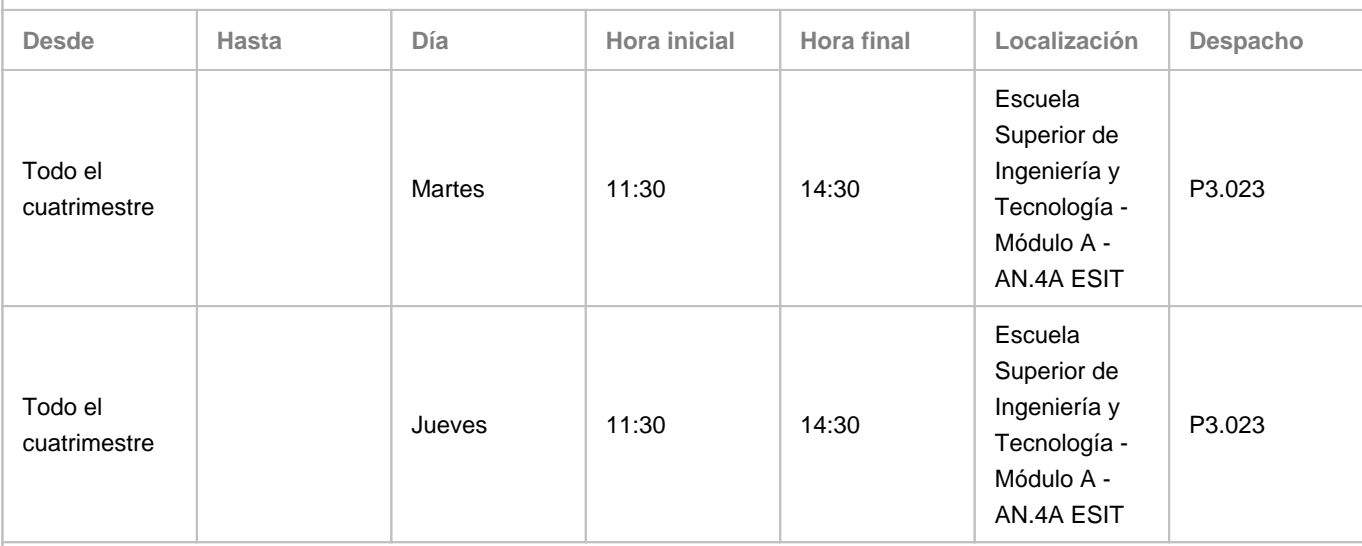

Observaciones: El despacho puede cambiar debido a la mudanza inminente del profesorado de la ESIT y se podrán concertar citas presenciales y por videoconferencia.. El horario de tutorías es orientativo. Se recomienda concertar cita previa vía email a cjgonza@ull.edu.es- Las posibles variaciones se podrán consultar en el aula virtual de la asignatura.

# **Profesor/a: [DAVID ABREU RODRÍGUEZ](http://www.ull.es/apps/guias/guias/view_teacher_niu/951/dabreuro/)**

- Grupo:

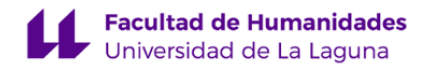

# **General**

- Nombre: **DAVID**
- Apellido: **ABREU RODRÍGUEZ**
- Departamento: **Ingeniería Informática y de Sistemas**
- Área de conocimiento: **Ingeniería de Sistemas y Automática**

#### **Contacto**

- Teléfono 1: **-**
- Teléfono 2: **-**
- Correo electrónico: **dabreuro@ull.es**
- Correo alternativo: **dabreuro@ull.edu.es**
- Web: **<https://portalciencia.ull.es/investigadores/82506/detalle>**

**Tutorías primer cuatrimestre:**

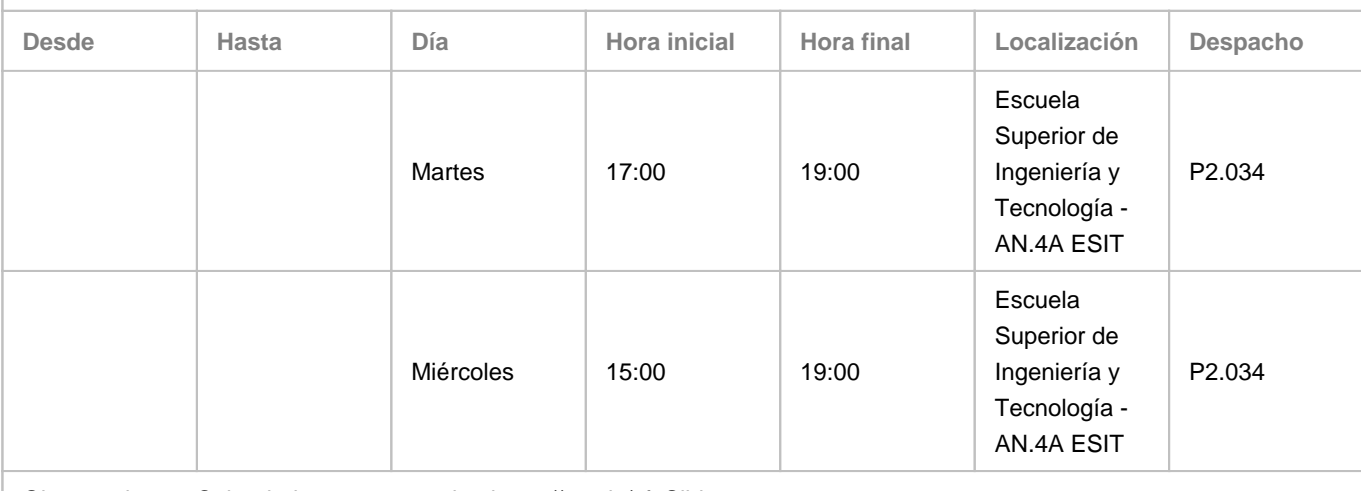

Observaciones: Calendario para coger cita: https://cutt.ly/cf8Sibj

**Tutorías segundo cuatrimestre:**

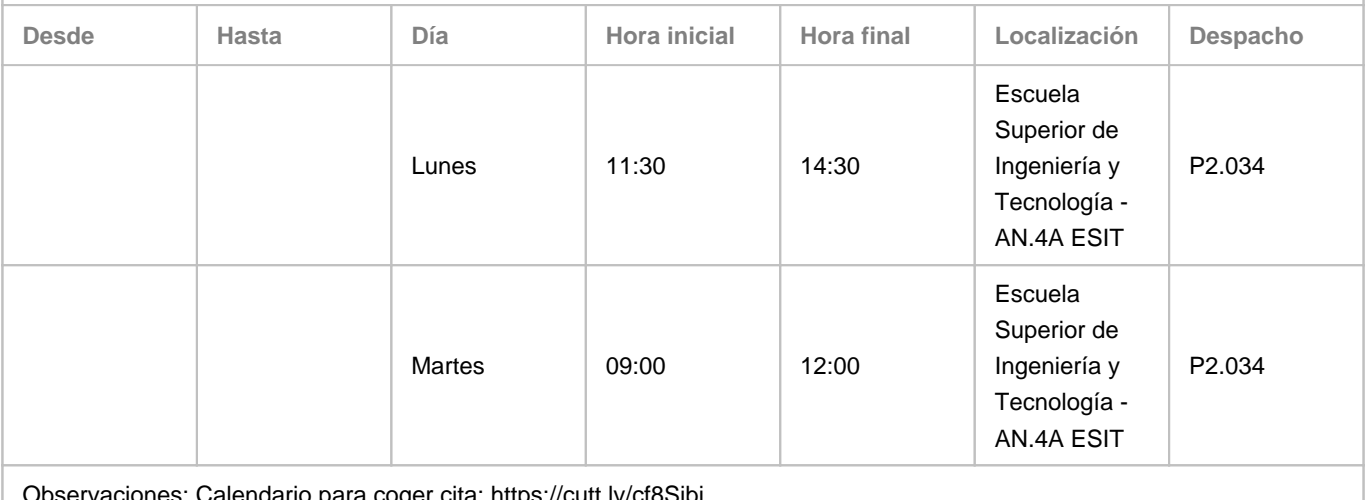

servaciones: Calendario para coger cita: https://cutt.ly/cf8Sibj

**4. Contextualización de la asignatura en el plan de estudio**

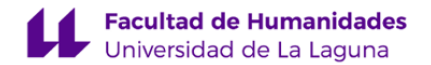

Bloque formativo al que pertenece la asignatura: **Procesos Avanzados en Diseño y Comunicación Visual** Perfil profesional: **Diseñador web**

#### **5. Competencias**

#### **Específicas**

**E9** - Conocer la terminología específica, las técnicas y los lenguajes aplicados a los procesos del diseño: preimpresión y sistemas de impresión, técnicas y soportes digitales y multimedia.

**E10** - Conocimiento y manejo de todas aquellas herramientas tecnológicas y metodológicas de aplicación en el proyecto de diseño (programas informáticos específicos, sistemas de representación tradicional y digital; construcción de maquetas, modelos y prototipos, fotografía, técnicas de video, animación e ilustración) así como demostrar habilidad en el manejo de otras técnicas y procedimientos específicos, materiales, tecnología y ciencias de la construcción.

**E14** - Estar motivado por la calidad de los resultados obtenidos así como demostrar autoexigencia y rigor en el trabajo personal. Familiaridad con las normativas vigentes que regulan la calidad en productos y servicios como para saber aplicarlas (como por ejemplo las normas ISO).

#### **Generales**

**G3** - Trabajo en equipo: capacidad para colaborar con los demás y de contribuir a un proyecto común; capacidad para colaborar en equipos interdisciplinares y multiculturales.

**G5** - Desarrollar la sensibilidad estética y cultivo de la facultad de apreciación estética: capacidad de crítica y evaluación estética, capacidad para tomar decisiones de carácter estético y extraer información sobre la cultura que la ha generado. **G7** - Capacidad para utilizar las tecnologías de la información y la comunicación (TIC) en diferentes contextos y desde una perspectiva crítica, creativa e innovadora. Comprender la relación entre la tecnología y otros campos del saber humano. **G8** - Capacidad para organizar y planificar tareas a desarrollar personal o colectivamente.

#### **Básicas**

**B2** - Que los estudiantes sepan aplicar sus conocimientos a su trabajo o vocación de una forma profesional y posean las competencias que suelen demostrarse por medio de la elaboración y defensa de argumentos y la resolución de problemas dentro de su área de estudio.

**B4** - Que los estudiantes puedan transmitir información, ideas, problemas y soluciones a un público tanto especializado como no especializado.

**B5** - Que los estudiantes hayan desarrollado aquellas habilidades de aprendizaje necesarias para emprender estudios posteriores con un alto grado de autonomía.

#### **6. Contenidos de la asignatura**

**Contenidos teóricos y prácticos de la asignatura**

# Temas:

1. Diseño de sitios web: lenguajes, herramientas y formatos.

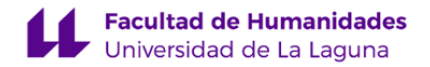

2. Metodologías de diseño: Pensamiento de Diseño. Diseño centrado en el usuario

3. Desarrollo de proyectos web

**Actividades a desarrollar en otro idioma**

# -Profesores: Todos

- \* Consulta bibliográfica en inglés
- \* Gestión de documentación técnica en inglés
- \* Manejo de herramienta informática en inglés.
- \* Visualización de vídeos en inglés.

# **7. Metodología y volumen de trabajo del estudiante**

**Modelo de Enseñanza Centrada en el Alumnado**

# Aplica el Modelo de Enseñanza Centrada en el Alumnado (MECA - ULL)

**Descripción**

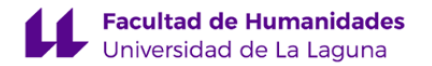

- 1. La asignatura consta de clases teóricas, actividad en aula de ordenadores y actividad en aula virtual.
- 2. La metodología docente que se seguirá en esta asignatura se conoce como "Flipped Classroom" o "Aula invertida". Esta denominación se debe a la inversión de papeles respecto a las clases magistrales habituales. El profesorado ha elaborado un larga lista de videotutoriales a los que se puede acceder desde el aula y que se encuentran ordenados para una mejor temporización. Los estudiantes deben visualizarlos antes de ir a clase. Las clases teóricas y de problemas ya no consistirán en una exposición durante toda la hora por parte del profesor. Se fomenta el aprendizaje activo y participativo por parte del estudiante. Por tanto, se fomentará la interactividad en las clases. Desde el punto de vista metodológico, la visión de aula invertida significa que las habilitades cognitivas de orden inferior (recordar y comprender) se trabajan en casa mientras que las habilidades cognitivas de orden superior (aplicar, analizar, evaluar y crear) se trabajan en clase. Por tanto, es importante traer pensado el "cómo aplicar" al proyecto lo visualizado en casa y mientras el profesor aclara las posibles dudas, el estudiante debe ir aplicando lo aprendido y evolucionar en la creación de su sitio web.Si no fuera suficiente, el estudiante deberá aprovechar las tutorías del profesor para aclarar dudas a lo largo de todo el curso. De esta manera los alumnos aprenderán de forma continua.
- 3. El profesor indicará cada semana:
	- 1. Los videotutoriales que tienen que visualizar antes de las clases de la siguiente semana.
	- 2. Sobre qué conceptos tienen que reflexionar.
	- 3. Aspectos que tienen que traer pensados a clase (pueden ser tanto conceptos teóricos como procedimentales).

#### Actividades formativas

- 1. De acuerdo con la metodología docente empleada, previamente los discentes tienen que haber visualizado los tutoriales indicados. En las clases, el profesor hará una explicación sobre lo que deben haber visualizado en casa y se abrirá a la participación e intervención de los estudiantes para expresar sus lagunas y el "cómo lo aplicarían" a sus proyectos. El estudiante debe tener en cuenta que las clases no son "puramente teóricas" o "puramente prácticas", ya que mientras el profesor aclara conceptos, el estudiante deber ir comprobándolos y aplicando lsimultáneamente en el ordenador. Por tanto, tanto en las clases prácticas como teóricas puede haber intervenciones por parte del profesor, así como interacción y práctica por parte de los estudianets.
- 2. Cada semana se indicará, por parte del profesor, los vídeos que se tienen que visualizar, sobre qué conceptos tienen que reflexionar y un esbozo de trabajo que tienen que traer inciado a la clase práctica. En ella se aclararán las dudas tanto conceptuales como de procedimiento para poder realizarlos.
- 3. El trabajo práctico será individual en la primera parte de la asignatura para fomentar la autonomía personal en el aprendizaje y grupal en la segunda para fomentar el aprendizaje colaborativo.
- 4. En ambas partes de la asignatura se aplicará el aprendizaje basado en proyectos, ya que al final de cada una de las partes habrá que entregar un sitio web desarrollado por el estudiante y durante el periodo docente si irá trabajando en la consecución de dicho proyecto.
- 5. Estudio autónomo. En la metodología Flipped classroom el estudio autónomo cobra especial importancia, dado que una parte importante se realiza previamente a la clase. Esto facilita que en el caso de una docencia no presencial los discentes puedan tener acceso a la información y gestionar el tiempo de forma personalizada para adquirir dichos conocimientos. Este estudio autónomo requiere, por parte de los alumnos y alumnas: a) La visualización de los tutoriales (u otras fuentes de información) indicados, b) La reflexión sobre determinados conceptos de diseño, c) El inicio de un trabajo en el que intente plasmar dichos conceptos en su trabajo personal.
- 6. Participación activa y asistencia a clase. Con la metodología de aula invertida la participación activa del alumno es fundamental. Los estudiantes deben acudir a clase con la intención de resolver las dudas que les han surgido al estudiar el material correspondiente con anterioridad a la clase.
- 7. Realización de exámenes. El sistema de evaluación permite que los alumnos y alumnas superen la asignatura mediante evaluación continua sin tener que presentarse a examen final sobre la totalidad de la misma.

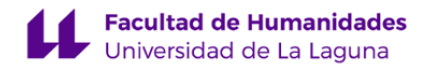

**Actividades formativas en créditos ECTS, su metodología de enseñanza-aprendizaje y su relación con las competencias que debe adquirir el estudiante**

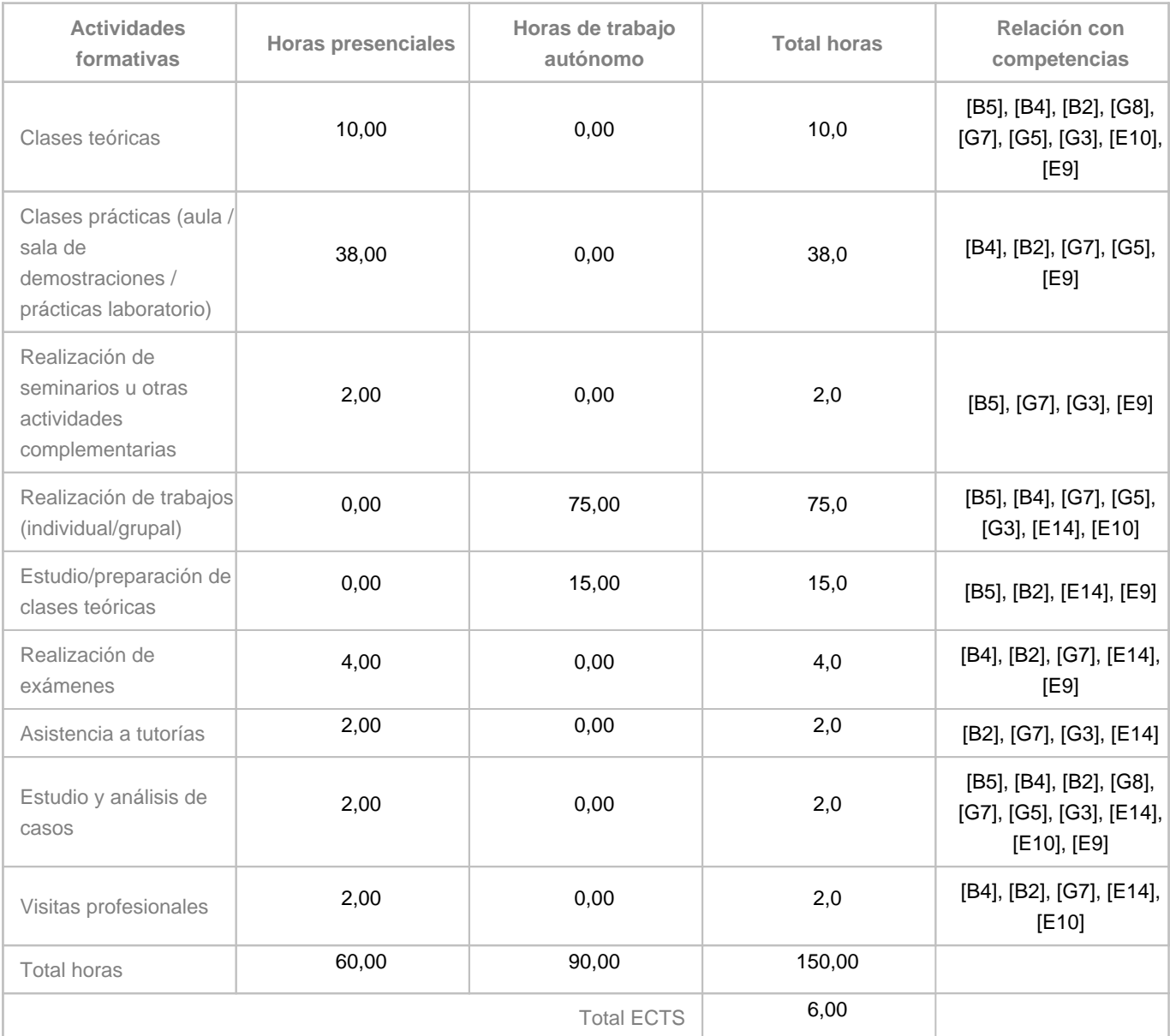

# **8. Bibliografía / Recursos**

**Bibliografía Básica**

Apuntes y videotutoriales desarrollados por los profesores de la asignatura. Disponibles en el Campus Virtual.

Especificaciones del World Wide Web Consortium disponible en su página web (www.w3c.org). Tutotriales para desarrolladores web <https://www.w3schools.com/> Jesús Lorés, Julio Abascal, José J. Cañas, Miguel Gea, Ana Belén Gil, Ana Belén Martínez Prieto, Manuel Ortega, Pedro

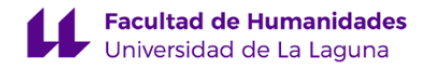

Valero y Manuel Vélez. La interacción persona-ordenador libro electrónico. Primera edición. Helen Sharp, Yvonne Rogers, and Jenny Preece. 2007. Interaction Design: Beyond Human Computer Interaction. John Wiley & Sons. 3rd edition.

**Bibliografía Complementaria**

Donald Norman (2010). La psicología de los objetos cotidianos. Nerea. 4ta edición Jenny Preece, Yvonne Rogers, Helen Sharp, David Benyon, Simon Holland, and Tom Carey. 1994.Human-Computer Interaction. Addison-Wesley

Jakob Nielsen. 1999. Designing Web Usability: The Practice of Simplicity. New Riders Publishing, Thousand Oaks, CA, USA. 1rst edition.

Longman Ltd., Essex, UK. 1rst Edition.

Alan Dix, Janet Finlay, Gregory Abowd y Russell Beale, Human-Computer Interaction. Prentice Hall, 2004. 3rd edition

#### **Otros Recursos**

Adobe Creative Suite (PC). Software (\*) Sujeto a disponibilidad presupuestaria ULL. Adobe Muse (PC/MAC). Software (\*) Sujeto a disponibilidad presupuestaria ULL.

#### **9. Sistema de evaluación y calificación**

**Descripción**

De acuerdo con artículo 4.4 del Reglamento de Evaluación y Calificación de la Universidad de La Laguna (en adelante, REC), todo el alumnado está sujeto a EVALUACIÓN CONTINUA en primera convocatoria de la asignatura, salvo los casos previstos en los artículos 5.4. y 5.5. La evaluación continua requerirá cumplir los siguientes requisitos:

- Asistencia al menos a un 60% de las clases y actividades programadas, que se verificará, en las clases teóricas, por medio del control de firmas, y en las clases prácticas, mediante la entrega de los trabajos realizados en el aula. Por debajo de ese nivel de asistencia se considera que no se cumplen las condiciones mínimas para la evaluación continua y por tanto la nota en primera convocatoria será "No presentado", pudiendo concurrir en la siguiente convocatoria por evaluación única.

- Entrega de los trabajos programados del curso. Según establece el artículo 4.7 del REC, se entenderá agotada la convocatoria cuando el alumno o alumna presente actividades cuya ponderación compute, al menos, el 50% de la evaluación continua. Para los trabajos que queden sin entregar, su nota para la evaluación continua será 0.

La asignatura consta de dos partes: La parte 1 se corresponde con el tema 1 y la parte 2 con los temas 2 y 3 del apartado de contenido.

La EVALUACIÓN CONTINUA constará de las siguientes pruebas:

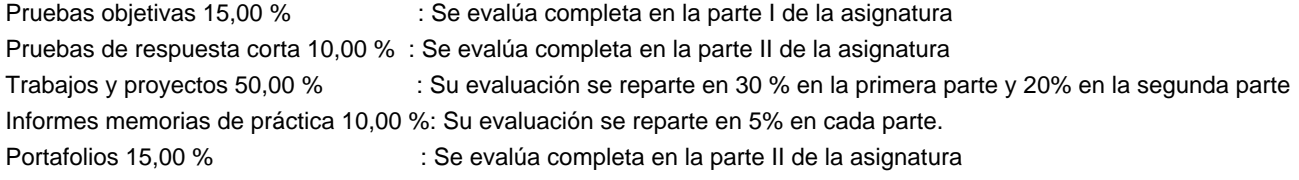

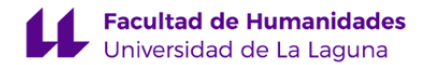

Dichas ponderaciones se reparten de la siguiente manera entre cada una de las partes:

- Práctica de la primera parte, con una ponderación sobre la nota del 35% (30% corresponde a trabajos y proyectos y 5% a informe de memoria de prácticas).

- Examen de convocatoria de la primera parte, con una ponderación sobre la nota del 15% (correspondiente al 15% de pruebas objetivas).

- Práctica de la segunda parte, con una ponderación sobre la nota del 40% (20% corresponde a trabajos y proyectos, 15% a portafolios y 5% a informe de memoria de prácticas).

- Pruebas de respuesta corta de la segunda parte, con una ponderación sobre la nota del 10%.

Las fechas de entrega de las actividades de cada parte de la asignatura tendrán como plazo límite la fecha indicada en el aula virtual.

Si el estudiante no se presentara a todas las pruebas aparecerá en la convocatoria correspondiente a la evaluación continua como NO PRESENTADO.

Si el estudiante se presenta a todas las pruebas pero suspende alguna de ellas, figurará en acta con la nota mínima de las obtenidas en el conjunto de tareas.

De manera general, en la segunda convocatoria, la asignatura se evaluará por EVALUACIÓN ÚNICA. No obstante, el alumnado que haya concurrido en primera convocatoria por evaluación continua y no haya superado la asignatura, podrá optar por recuperar las actividades de evaluación continua que no se hayan superado en primera convocatoria mediante un examen la prueba de la primera parte y mediante la entrega de las prácticas correspondientes a la segunda parte.

La EVALUACIÓN ÚNICA consiste en las siguientes pruebas:

- Examen de la primera parte, que sustituye a las dos pruebas de evaluación continua, con una ponderación sobre la nota del 50%.

- Práctica de la segunda parte, con una ponderación sobre la nota del 40%.

- Pruebas de respuesta corta de la segunda parte, con una ponderación sobre la nota del 10%.

Si el alumno no ha superado todas las pruebas en la evaluación continua, en la evaluación única sólo deberá presentarse a aquellas que no ha superado, manteniéndose la calificación de cualquiera de las partes hasta la convocatoria de septiembre del mismo curso escolar.

Las pruebas de evaluación única se realizarán en las fechas establecidas para cada convocatoria en el Calendario de Exámenes del Grado en Diseño [\(https://www.ull.es/grados/diseno/informacion-academica/horarios-y-calendario-examenes/\)](https://www.ull.es/grados/bellas-artes/informacion-academica/horarios-y-calendario-examenes/). Para su realización, se atenderá a lo establecido en el REC

[\(https://riull.ull.es/xmlui/bitstream/handle/915/28275/Regl.%20Evaluacion%20Calificacion%20CG%2021\\_06\\_2022%20Fdo.pdf\)](https://riull.ull.es/xmlui/bitstream/handle/915/28275/Regl.%20Evaluacion%20Calificacion%20CG%2021_06_2022%20Fdo.pdf)

**Estrategia Evaluativa**

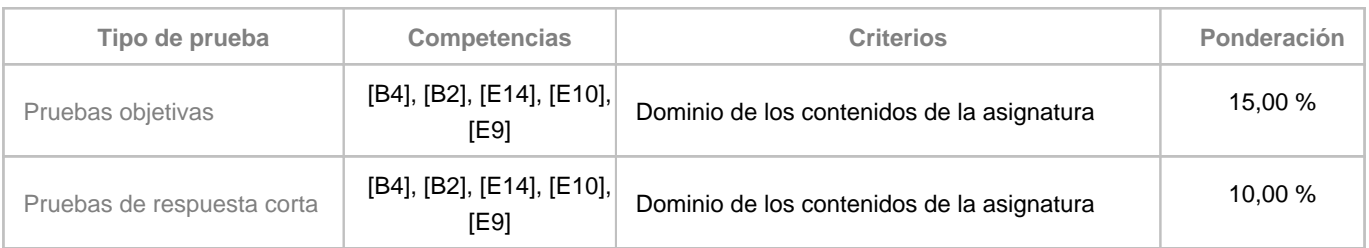

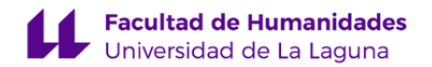

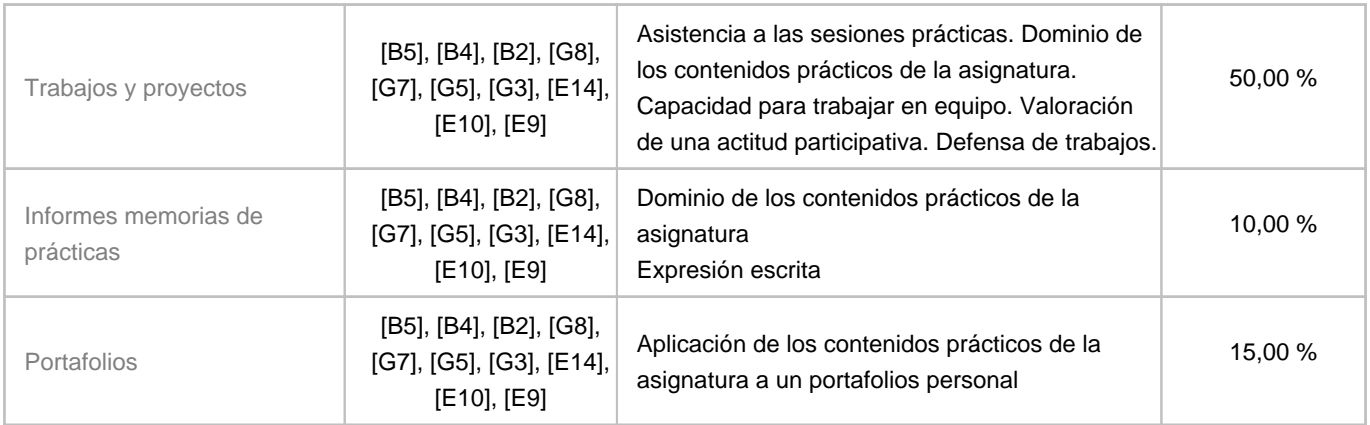

# **10. Resultados de Aprendizaje**

- Conocer y saber aplicar los conceptos teóricos y prácticos relacionados con el diseño Web.

- Conocer los lenguajes de programación propios del desarrollo de sitios Web. (Evidencias: trabajos prácticos de programación individuales y proyecto web grupal.)

- Utilizar diversas herramientas tecnológicas implícitas en el campo de la publicación de contenido on line.

# **11. Cronograma / calendario de la asignatura**

**Descripción**

En las guías docentes la planificación temporal de la programación sólo tiene la intención de establecer unos referentes u orientaciones para presentar la materia atendiendo a unos criterios cronológicos, sin embargo son solamente a título estimativo, de modo que el profesorado puede modificar –si así lo demanda el desarrollo de la materia– dicha planificación temporal.

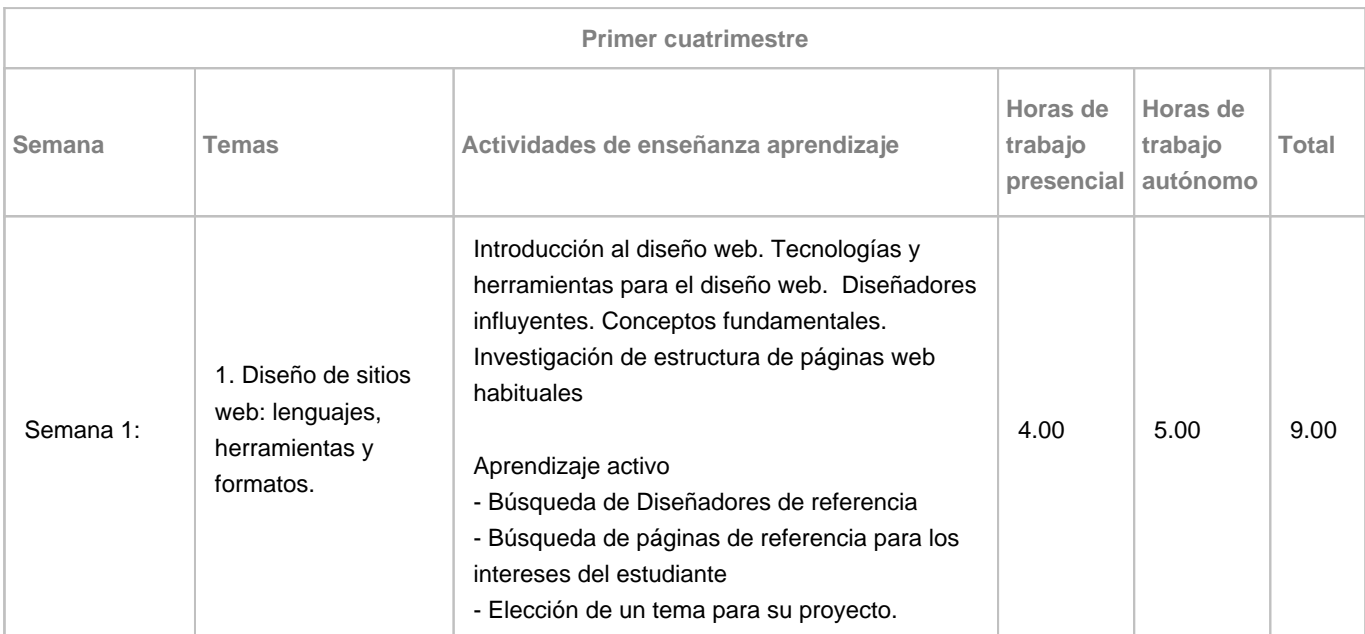

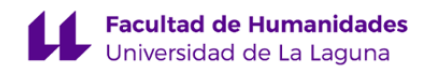

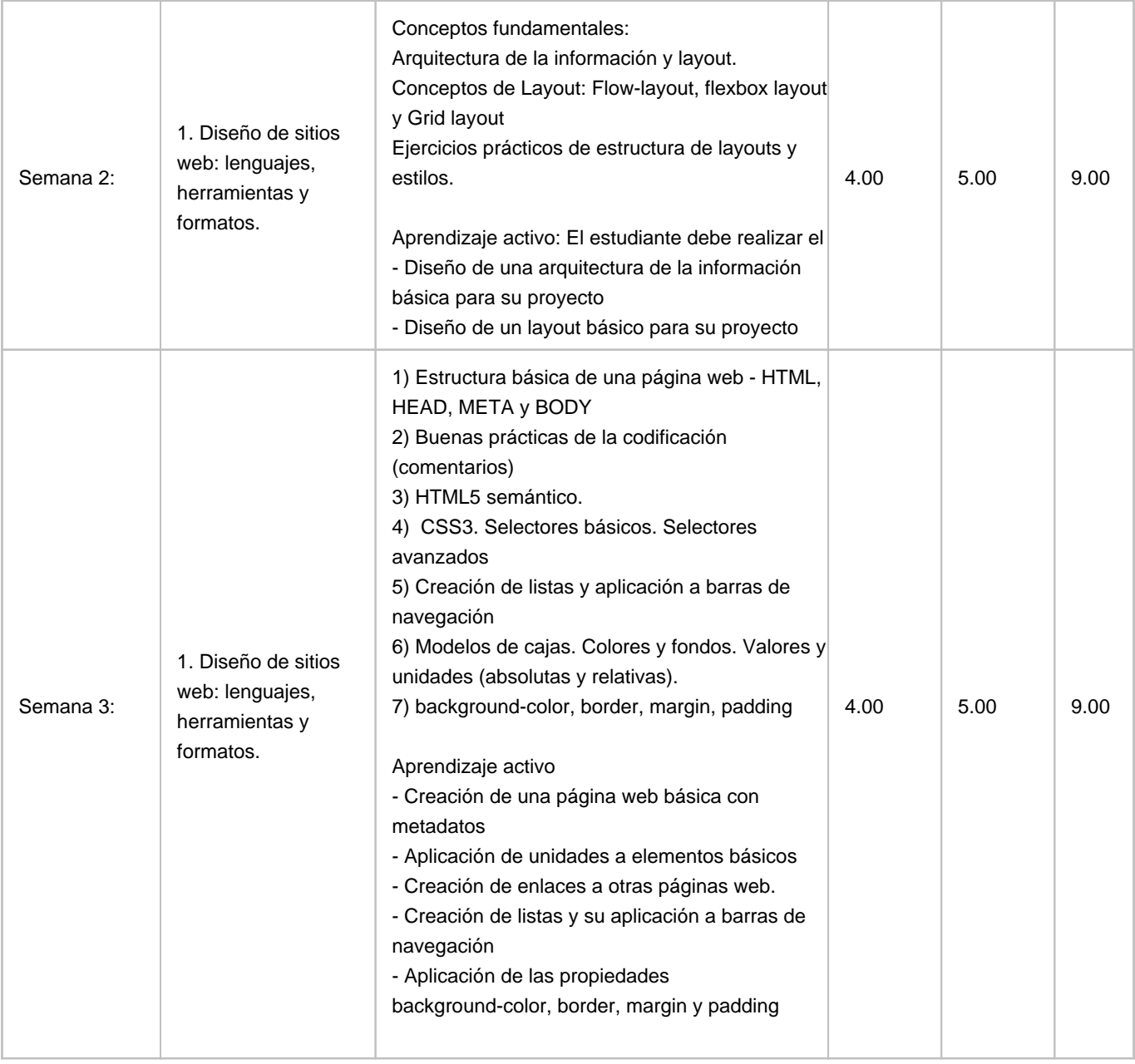

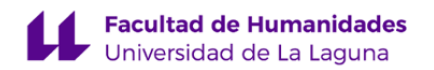

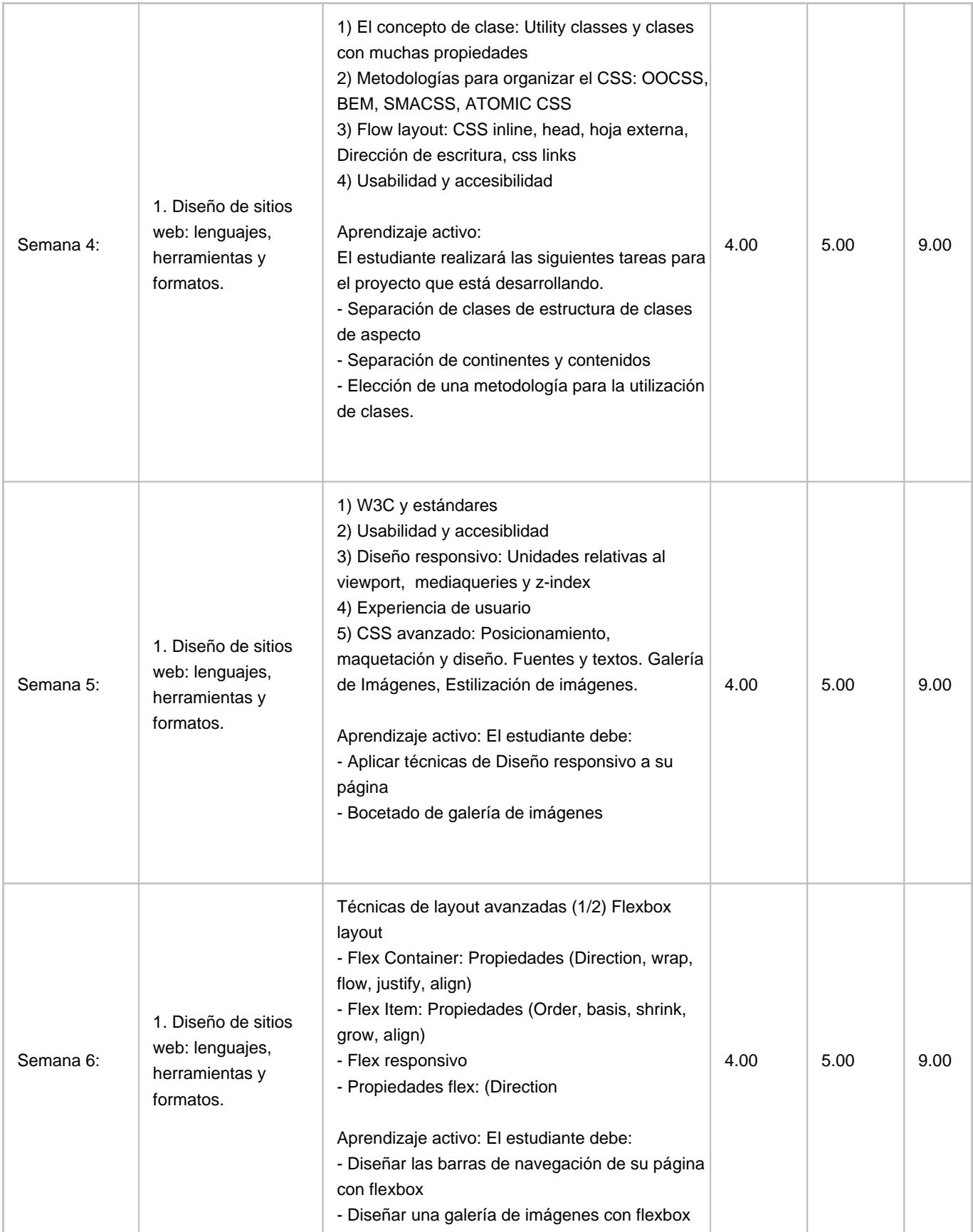

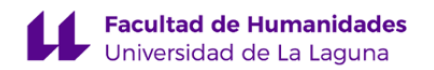

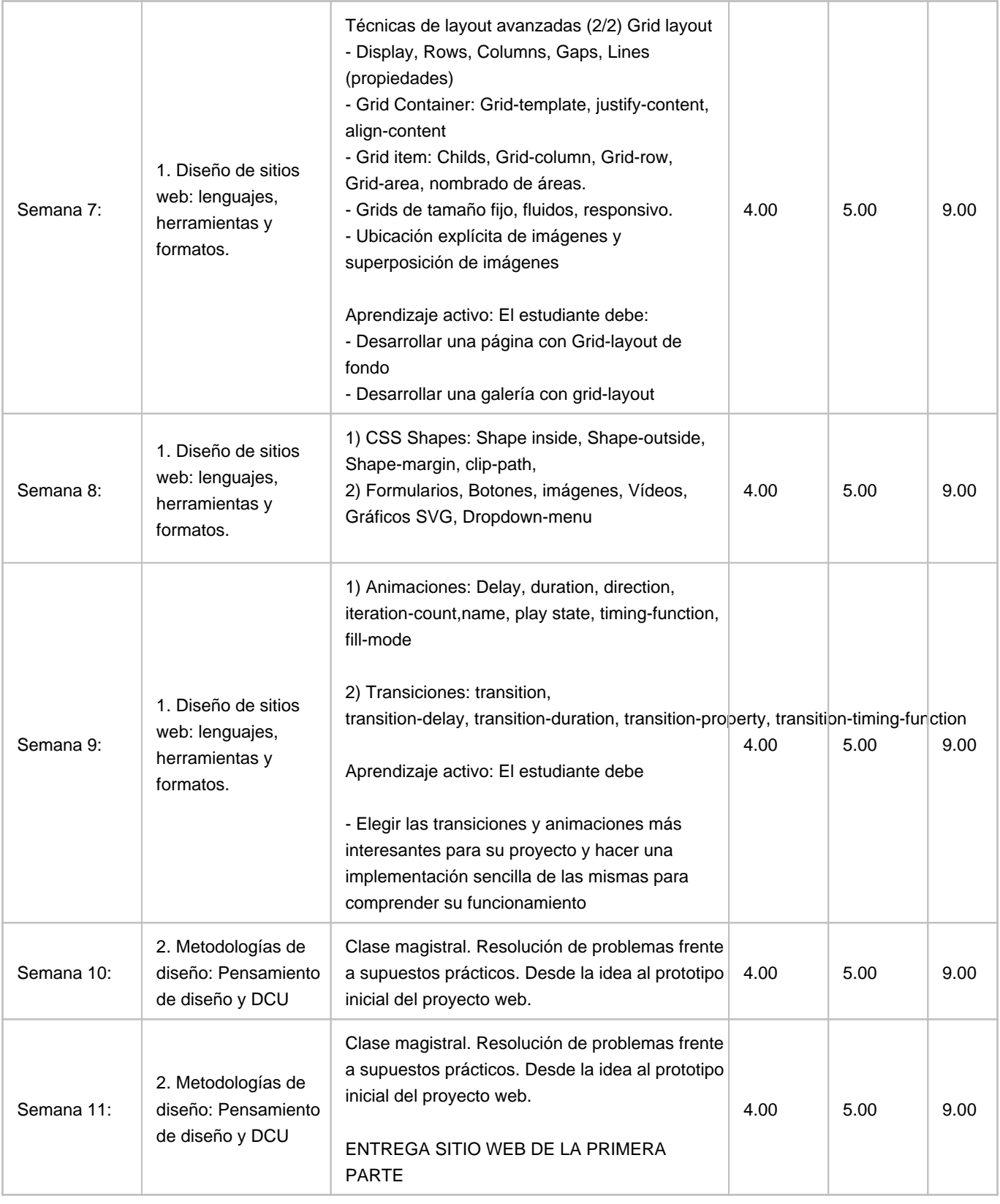

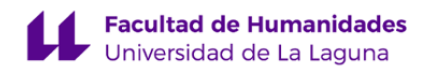

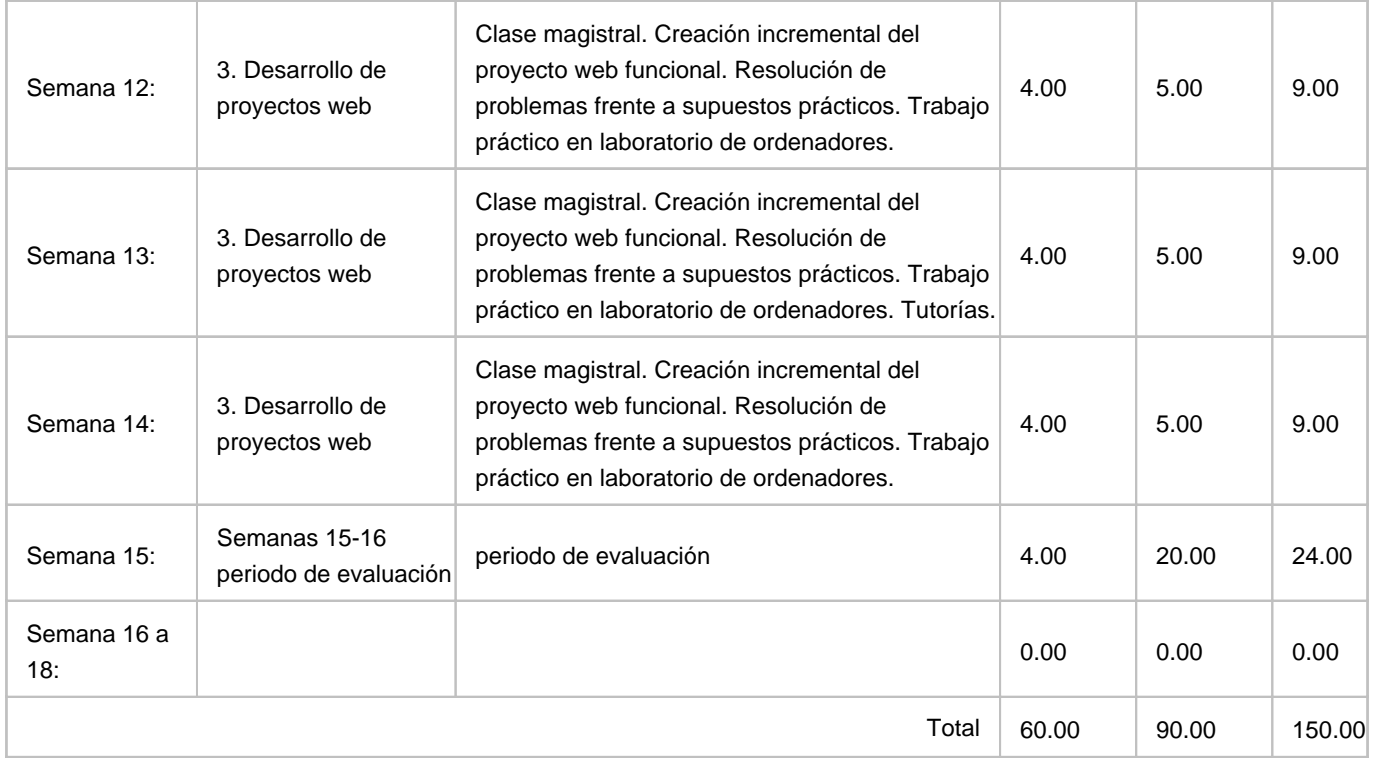